## BAB II

# PELAKSANAAN PROGRAM

#### 1.1 Program-Program yang Dilaksanakan

# **1.1.1 Kunjungan ke UMKM Pengrajin Kayu**

Kegiatan kunjungan ke UMKM Pengrajin Kayu dilakukan pada Hari Rabu, 10 Agustus 2022. Tujuan dari kegiatan ini adalah untuk mengetahui beberapa informasi yang kami butuhkan sebagai bahan penelitian dan bahan pengembangan UMKM kedepannya seperti informasi terkait data UMKM selama berdiri dan menjalani suatu usaha, teknis pelaksanaan kegiatan UMKM, metode yang di gunakan selama proses produksi UMKM, sampai informasi mengenai laporan keuangan yang masih manual.

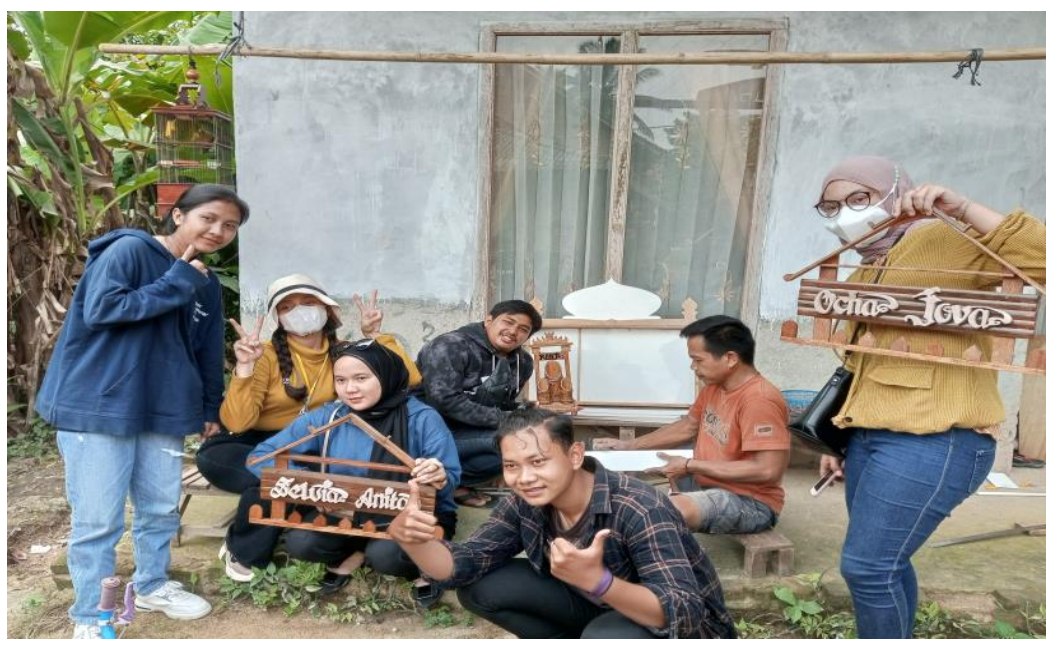

**Gambar 2.1 Kunjungan ke UMKM Pengrajin Kayu**

## **1.1.2 Pelatihan Pembuatan Pembukuan Keuangan**

Keberhasilan sebuah usaha dapat diukur dari keuangan yang diperoleh pada akhir periode, Untuk itu dibutuhkan pembukuan yang dapat mengetahui posisi keuangan suatu usaha untuk membantu pemilik usaha dalam mengambil keputusan. Kegiatan ini di mulai dengan mendatangi UMKM Pengrajin Kayu milik Pak Wanda. karena kurangnya ilmu dan pemahaman penjualan menyebabkan tidak lancar nya keuangan pada UMKM yang belum mengoptimalkan pencatatan pembukuan masih dilakukan secara manual pada UMKM Pengrajin Kayu Pak Wanda. Dengan ini memberikan Pelatihan Pembuatan Pembukuan Keuangan, Pembuatan Laporan Laba Rugi, Pembuatan Laporan Perubahan Modal, Pembuatan Laporan Neraca Saldo. Kondisi sebelumnya UMKM Pengrajin Kayu ini belum pernah mencatat transaksi di Microsoft Excel. Berikut adalah dokumentasi untuk laporan keuangan yang dicatat dalam Microsoft Excel:

| A selviaanita443@gmail.com<br>6.7.7.7.7<br>日<br>$\overline{\phantom{a}}$<br>LAPORAN KEUANGAN [Protected View] - Excel |                                                                                                    |           |                        |           |                                  |           | $\mathsf{S}$  | 囨 | Φ | $\times$ |                                 |  |            |        |
|----------------------------------------------------------------------------------------------------|----------------------------------------------------------------------------------------------------|-----------|------------------------|-----------|----------------------------------|-----------|---------------|---|---|----------|---------------------------------|--|------------|--------|
| File                                                                                                    | Page Layout<br>Home<br>Insert                                                                                                    | Formulas  | Data<br>View<br>Review | Help      | Tell me what you want to do<br>O |           |               |   |   |          |                                 |  |            | $\Box$ |
|                                                                                                    | PROTECTED VIEW Be careful-files from the Internet can contain viruses. Unless you need to edit, it's safer to stay in Protected View.<br><b>Enable Editing</b><br>$\times$ |           |                        |           |                                  |           |               |   |   |          |                                 |  |            |        |
|                                                                                                    | $\mathbf{v} = \mathbf{i}$<br>$\times$<br>fx<br>$=SUM(B6:B19)$<br><b>B20</b><br>$\checkmark$                                                                                |           |                        |           |                                  |           |               |   |   |          |                                 |  |            |        |
|                                                                                                    |                                                                                                    |           |                        |           |                                  |           |               |   |   |          |                                 |  |            |        |
|                                                                                                    | A                                                                                                    |           | B                      |           | $\mathsf{C}$                     |           | D             | E | F | G        | H                               |  |            |        |
|                                                                                                    | <b>KERTADAYU</b>                                                                                                    |           |                        |           |                                  |           |               |   |   |          |                                 |  |            |        |
|                                                                                                    | LAPORAN PEMASUKAN DAN PENGELUARAN                                                                                                    |           |                        |           |                                  |           |               |   |   |          |                                 |  |            |        |
| 3                                                                                                    | <b>TAHUN 2022</b>                                                                                                    |           |                        |           |                                  |           |               |   |   |          |                                 |  |            |        |
| 4                                                                                                    |                                                                                                    |           |                        |           |                                  |           |               |   |   |          |                                 |  |            |        |
| 5                                                                                                    | Keterangan                                                                                                    |           | Pemasukan (Debit)      |           | Pengeluaran (Kredit)             |           | Saldo         |   |   |          |                                 |  |            |        |
| 6                                                                                                    | <b>Saldo Kas</b>                                                                                                    | <b>Rp</b> | 30.000.000,00          |           |                                  | <b>Rp</b> | 30.000.000,00 |   |   |          |                                 |  |            |        |
|                                                                                                    | Pembelian papan uk. Tebal                                                                                                    |           |                        | <b>Rp</b> | 4.500.000,00                     | Rp        | 25.500.000,00 |   |   |          |                                 |  |            |        |
| 8                                                                                                    | Pembelian amplas                                                                                                    |           |                        | <b>Rp</b> | 34.000,00                        | <b>Rp</b> | 25.466.000,00 |   |   |          |                                 |  |            |        |
| 9                                                                                                    | Pembelian lem presto                                                                                                    |           |                        | <b>Rp</b> | 35.000,00                        | <b>Rp</b> | 25.431.000,00 |   |   |          |                                 |  |            |        |
| 10                                                                                                    | Pembelian paku tembak                                                                                                    |           |                        | <b>Rp</b> | 45.000,00                        | <b>Rp</b> | 25.386.000,00 |   |   |          |                                 |  |            |        |
| 11                                                                                                    | <b>Pembelian Tiner</b>                                                                                                    |           |                        | <b>Rp</b> | 50.000,00                        | <b>Rp</b> | 25.336.000,00 |   |   |          |                                 |  |            |        |
|                                                                                                    | 12 Clear gloss                                                                                                    |           |                        | <b>Rp</b> | 84.000,00                        | <b>Rp</b> | 25.252.000,00 |   |   |          |                                 |  |            |        |
|                                                                                                    | 13 Gas LPG                                                                                                    |           |                        | <b>Rp</b> | 22.000,00                        | Rp        | 25.230.000,00 |   |   |          |                                 |  |            |        |
|                                                                                                    | 14 Pembelian cornice                                                                                                    |           |                        | <b>Rp</b> | 10.000,00                        | <b>Rp</b> | 25.220.000,00 |   |   |          |                                 |  |            |        |
|                                                                                                    | 15 Pembelian lem fox                                                                                                    |           |                        | <b>Rp</b> | 12.000,00                        | <b>Rp</b> | 25.208.000,00 |   |   |          |                                 |  |            |        |
| 16                                                                                                    | Peniualan asbak                                                                                                    | <b>Rp</b> | 15.000,00              |           |                                  | <b>Rp</b> | 25.223.000,00 |   |   |          |                                 |  |            |        |
| 17 <sup>2</sup>                                                                                                    | Penjualan papan nama                                                                                                    | <b>Rp</b> | 50.000,00              |           |                                  | <b>Rp</b> | 25.273.000,00 |   |   |          |                                 |  |            |        |
|                                                                                                    | 18 Penjualan Kotak Tisu                                                                                                    | <b>Rp</b> | 35.000.00              |           |                                  | <b>Rp</b> | 25.308.000.00 |   |   |          |                                 |  |            |        |
| 19                                                                                                    | Penjuan Lampu Tidur                                                                                                    | <b>Rp</b> | 100.000,00             |           |                                  | <b>Rp</b> | 25.408.000,00 |   |   |          |                                 |  |            |        |
| 20                                                                                                    | Perhitungan Akhir Bulan                                                                                                    | <b>Rp</b> | 30.200.000,00          | <b>Rp</b> | 4.792.000,00                     | <b>Rp</b> | 25.408.000,00 |   |   |          |                                 |  |            |        |
| $\mathbf{A}$                                                                                                    | ⊡<br><b>BUKU KAS</b><br>LAP, LABA RUGI<br>LAP.PM<br>$(+)$<br>$\boxed{4}$<br><b>NERACA</b><br>$\boxed{\mathbf{r}}$                                                          |           |                        |           |                                  |           |               |   |   |          |                                 |  |            |        |
| Ready                                                                                                    | 開<br>回<br>130%                                                                                                    |           |                        |           |                                  |           |               |   |   |          |                                 |  |            |        |
|                                                                                                    |                                                                                                    |           |                        |           |                                  |           |               |   |   |          |                                 |  |            |        |
| ₩                                                                                                    | $\mathcal{P}$ Type here to search                                                                                                    |           | O<br><b>Ei</b>         |           |                                  |           |               |   |   |          | $\wedge$ $\Box$ $\odot$ $\odot$ |  | 23/09/2022 | 啺      |

**Gambar 2.2 Pelatihan Pembuatan Pembukuan Keuangan**

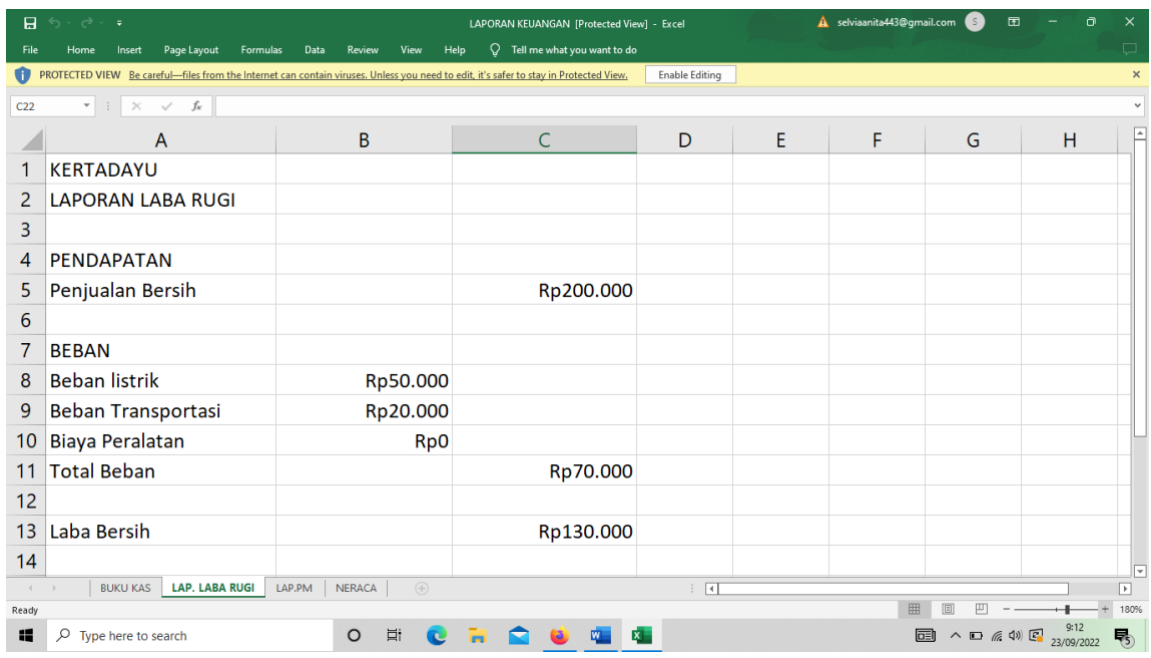

**Gambar 2.3 Pembuatan Laporan Laba Rugi**

| 日                                | 6.7.7.7.7<br>$\overline{\phantom{a}}$                                                    | LAPORAN KEUANGAN [Protected View] - Excel                                                                                                    | A selviaanita443@gmail.com<br>S | $\times$<br>国<br>Ō                                          |
|----------------------------------|------------------------------------------------------------------------------------------|----------------------------------------------------------------------------------------------------|---------------------------------|-------------------------------------------------------------|
| File                             | Page Layout<br><b>Formulas</b><br>Data<br>Home<br>Insert                                 | Tell me what you want to do<br>O.<br>Help<br>Review<br>View<br>PROTECTED VIEW Be careful-files from the Internet can contain viruses. Unless you need to edit, it's safer to stay in Protected View.<br><b>Enable Editing</b> |                                 | $\Box$<br>$\mathbf{x}$                                      |
| D <sub>9</sub>                   | $\mathbf{v} \quad \vdots \quad \mathbf{X} \quad \mathbf{v}' \quad \mathbf{f} \mathbf{x}$ |                                                                                                    |                                 |                                                             |
|                                  | A                                                                                        | B                                                                                                    | $\subset$                       |                                                             |
|                                  | <b>KERTADAYU</b>                                                                         |                                                                                                    |                                 |                                                             |
| 2                                | <b>LAPORAN PERUBAHAN MODAL</b>                                                           |                                                                                                    |                                 |                                                             |
| 3                                |                                                                                          |                                                                                                    |                                 |                                                             |
| $\overline{4}$                   | <b>Modal Awal</b>                                                                        |                                                                                                    | Rp2.000.000                     |                                                             |
| 5                                | Laba Bersih                                                                              | Rp130.000                                                                                                    |                                 |                                                             |
| 6                                | Prive                                                                                    | $-Rp400.000$                                                                                                    |                                 |                                                             |
| 7                                | Pengurangan Modal                                                                        |                                                                                                    | Rp2.270.000                     |                                                             |
| 8                                | <b>Modal Akhir</b>                                                                       |                                                                                                    | Rp270.000                       |                                                             |
| 9                                |                                                                                          |                                                                                                    |                                 |                                                             |
| $\overline{10}$<br>$\mathcal{L}$ | <b>BUKU KAS</b><br>LAP.PM<br>LAP. LABA RUGI                                              | $\bigoplus$<br>$\frac{1}{2}$<br>NERACA                                                                                                    |                                 | [⊮]                                                         |
| Ready                            |                                                                                          |                                                                                                    | 冊                               | 260%                                                        |
| H                                | $O$ Type here to search                                                                  | Ħ<br>$\circ$                                                                                                    | 同                               | $\wedge$ 0 ( 4) $\left[\frac{9:14}{23/09/2022}\right]$<br>垦 |

**Gambar 2.4 Pembuatan Laporan Perubahan Modal**

| 日                                                     | $6 - 6 -$<br>$\equiv$                 |                                           |                                                                                                    | LAPORAN KEUANGAN [Protected View] - Excel<br>$Q$ Tell me what you want to do |                |      |   | A selviaanita443@gmail.com | 囨<br>S.                         | ο                      | $\times$<br>모                |
|-------------------------------------------------------|---------------------------------------|-------------------------------------------|----------------------------------------------------------------------------------------------------|------------------------------------------------------------------------------|----------------|------|---|----------------------------|---------------------------------|------------------------|------------------------------|
| File<br>O                                             | Page Layout<br>Home<br>Insert         | Formulas<br>Data<br>Review                | View<br>Help<br>PROTECTED VIEW Be careful-files from the Internet can contain viruses. Unless you need to edit, it's safer to stay in Protected View, |                                                                              | Enable Editing |      |   |                            |                                 |                        | $\pmb{\times}$               |
| $\mathbf{v}$ .<br>A13<br>$\times$<br>Beban Gaji<br>fx |                                       |                                           |                                                                                                    |                                                                              |                |      |   |                            |                                 | $\checkmark$           |                              |
|                                                       |                                       | B                                         | C                                                                                                    | D                                                                            | E              | F    | G | H                          |                                 |                        | $\boxed{\triangle}$          |
| $\overline{2}$                                        | $\overline{A}$<br><b>NERACA SALDO</b> |                                           |                                                                                                    |                                                                              |                |      |   |                            |                                 |                        |                              |
| $\overline{3}$                                        |                                       |                                           |                                                                                                    |                                                                              |                |      |   |                            |                                 |                        |                              |
| 4                                                     |                                       | <b>SALDO</b>                              |                                                                                                    |                                                                              |                |      |   |                            |                                 |                        |                              |
| 5                                                     | <b>AKUN</b>                           | <b>DEBIT</b>                              | <b>KREDIT</b>                                                                                                    |                                                                              |                |      |   |                            |                                 |                        |                              |
| 6                                                     | Kas                                   | Rp2.000.000                               |                                                                                                    |                                                                              |                |      |   |                            |                                 |                        |                              |
| 7                                                     | <b>Piutang Dagang</b>                 | Rp1.500.000                               |                                                                                                    |                                                                              |                |      |   |                            |                                 |                        |                              |
| 8                                                     | Persediaan Dagang                     | Rp800.000                                 |                                                                                                    |                                                                              |                |      |   |                            |                                 |                        |                              |
| 9                                                     | <b>Bahan Habis Pakai</b>              | Rp130.000                                 |                                                                                                    |                                                                              |                |      |   |                            |                                 |                        |                              |
| 10 <sup>°</sup>                                       | Pendapatan                            |                                           | Rp5.065.000                                                                                                    |                                                                              |                |      |   |                            |                                 |                        |                              |
| 11                                                    | <b>Beban Transportasi</b>             | Rp185.000                                 |                                                                                                    |                                                                              |                |      |   |                            |                                 |                        |                              |
| 12 <sup>2</sup>                                       | Konsumsi                              | Rp250.000                                 |                                                                                                    |                                                                              |                |      |   |                            |                                 |                        |                              |
| 13                                                    | Beban Gaji                            | Rp800.000                                 |                                                                                                    |                                                                              |                |      |   |                            |                                 |                        |                              |
|                                                       | 14 Prive                              | Rp400.000                                 |                                                                                                    |                                                                              |                |      |   |                            |                                 |                        |                              |
| 15 <sup>1</sup>                                       | Modal                                 |                                           | Rp1.000.000                                                                                                    |                                                                              |                |      |   |                            |                                 |                        |                              |
| 16                                                    | Total                                 | Rp6.065.000                               | Rp6.065.000                                                                                                    |                                                                              |                |      |   |                            |                                 |                        |                              |
| 17                                                    |                                       |                                           |                                                                                                    |                                                                              |                |      |   |                            |                                 |                        | $\overline{\mathbf{r}}$      |
| $\sim$<br>Ready                                       | <b>BUKU KAS</b>                       | <b>NERACA</b><br>LAP. LABA RUGI<br>LAP.PM | $\left( \frac{1}{1-\epsilon} \right)$                                                                                                    |                                                                              |                | ं चि |   | 冊                          |                                 |                        | $\boxed{\mathbb{P}}$<br>160% |
| H                                                     | $O$ Type here to search               | $\circ$                                   | Ħ                                                                                                    |                                                                              |                |      |   | 屆                          | $\wedge$ $\Box$ $\odot$ $\odot$ | $9:15$<br>$23/09/2022$ | 喝                            |

**Gambar 2.5 Pembuatan Neraca Saldo**

## **1.1.3 Pelatihan Penggunaan Excel**

Sebagian besar orang dapat mengoperasikan Microsoft Excel untuk kegiatan sehariharinya, tapi untuk bisa terjun ke dunia kerja, UMKM perlu belajar Microsoft Excel secara menyeluruh dan tidak hanya sekedar bisa membuat tabel atau memasukkan angka saja.

Biasanya, Microsoft Excel digunakan untuk mengatur data-data keuangan, informasi karyawan, informasi pribadi dan nomor kontak, serta untuk mengalkulasi data. Oleh karena itu, perlunya diadakan pelatihan penggunaan Microsoft Excel . Untuk bisa menggunakan Microsoft Excel secara maksimal, kamu perlu memahami cara memakai fitur-fitur software ini. Berikut adalah beberapa fitur-fitur dasar dari Microsoft Excel yang perlu UMKM pelajari:

## **Membuat Workbook dan Spreadsheet**

Masih ada beberapa orang yang bingung dengan perbedaan antara Workbook dan Spreadsheet. Secara sederhana, Workbook adalah file Excel yang kamu buka, sementara Spreadsheet adalah dokumen-dokumen yang berada dalam satu file. Untuk membuat Workbook baru, kamu tinggal menekan tombol File yang berada di bagian atas Excel dan dilanjutkan dengan mengklik tombol New lalu Blank Workbook.

Kalau ingin menambah Spreadsheet baru, cukup tekan tombol '+' yang terletak di bagian bawah Excel, tepatnya di daerah Spreadsheet. Setelahnya, kita bisa menyusun Spreadsheet dengan menekan dan menggesernya ke kiri atau kanan.

### **Memasukkan Data**

Belajar memasukkan angka atau kata dalam Excel sangatlah mudah, kita tinggal mengklik sel atau kotak yang kosong pada Spreadsheet. Setelahnya kamu bisa mengetik angka atau kata yang diinginkan. Kalau kita ingin berpindah sel, tinggal tekan tombol enter atau tab yang ada di keyboard.

#### **Mengatur Tabel**

Di Microsoft Excel, kita bisa mengatur tipe border dan warna dalam tabel. Ada banyak jenis border yang bisa kamu pilih hanya dengan mengklik tombol Borders yang berbentuk kotak seperti sawah yang terletak di bagian Font pada bagian atas Excel.

Jika kita ingin memberikan warna pada tabel, cukup pilih sel, kolom, atau baris dari tabel yang ingin diberi warna sebelum mengklik tombol Fill Color yang memiliki simbol seperti kaleng cat di bagian atas Excel pada daerah Font. Setelahnya, kita tinggal memilih warna yang kita inginkan.

#### **Menyusun Data**

Supaya data bisa terlihat lebih rapi, kita dapat belajar cara menyusun data-data dalam Excel berdasarkan abjad atau dari angka yang paling kecil ke paling besar dan sebaliknya.

Untuk meyusunnya, kita tinggal memilih baris atau kolom yang ingin diatur datanya, kemudian klik tombol Sort & Filter yang ada pada bagian atas Excel di daerah Data. Nantinya kita bisa memilih untuk menyusun data dari angka terbesar atau terkecil.

#### **Menyaring Data**

Selain menyusun data, kita juga bisa menggunakan tombol Sort & Filter untuk menyaring atau mencari data-data yang diinginkan. Cukup pilih kolom atau baris yang ingin disortir, lalu tekan tombol Sort & Filter, kemudian klik Filter. Setelahnya, kita bisa menyaring data sesuai kriteria yang diinginkan.

# **Menerapkan Penjumlahan yang Otomatis**

Kalau kita belum belajar rumus Excel untuk menjumlahkan angka, kita bisa menambah angka-angka tersebut secara otomatis dengan memilih kolom atau baris yang ingin dijumlahkan kemudian menekan tombol Auto Sum yang berlokasi di bagian atas Excel pada daerah Editing.

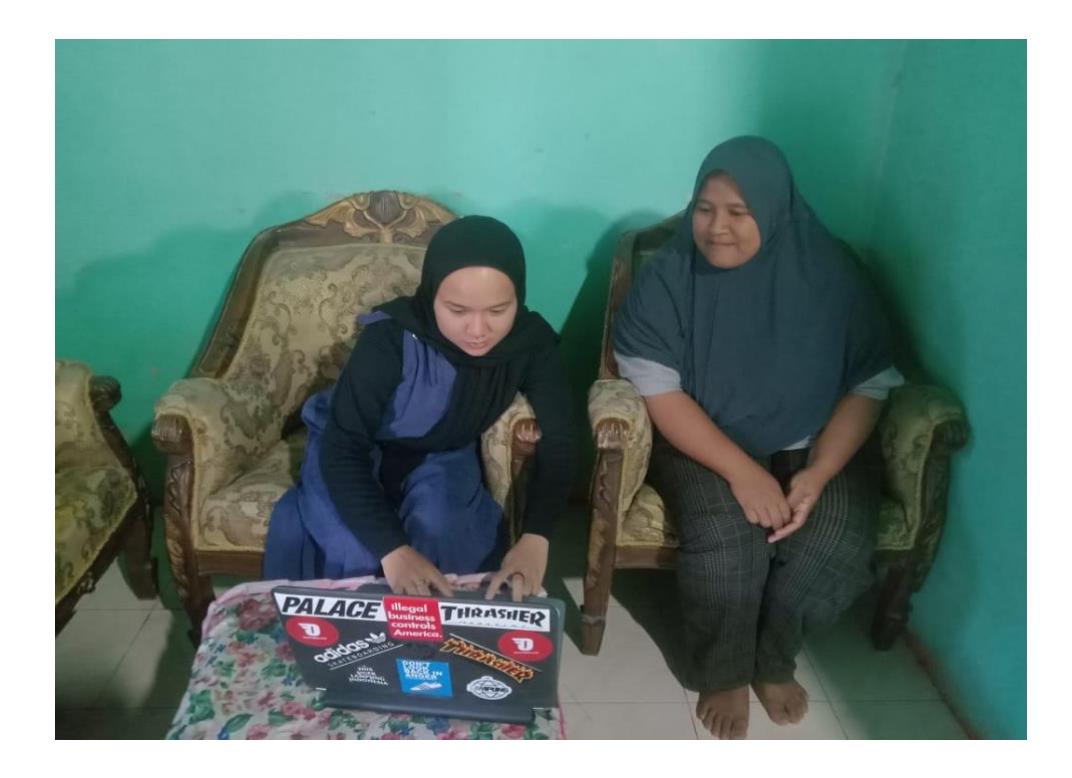